# **People are waiting KBC 16 Hindi Fonts Free Download**

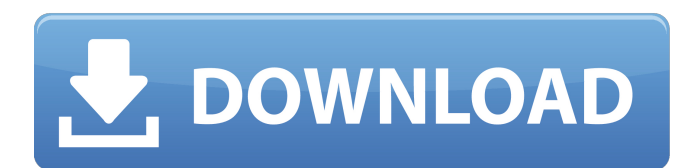

### **Adobe Photoshop Hindi Font Free Download Crack Free**

\* \_Design\_ : Some designers and concept artists are known to use Photoshop for one of two purposes: Either they are creating a digital rendition of an illustration to be transferred to a desired print medium (such as the screen, the print, or a product), or they are actually transferring a finished piece of art to the desired print medium. \* \_Illustration\_ : In an all-too-common practice, some artists have taken to using Photoshop as a way to experiment with new, or to develop new ideas. Photos are often taken in a studio and then brought to Photoshop to be retouched, colored, or otherwise altered, but the power of Photoshop has not been lost on those who use digital cameras.

#### **Adobe Photoshop Hindi Font Free Download Crack + Free [Win/Mac] Latest**

How to Make a Pop-Up Book (Part 2) From childhood to adult, every person has enjoyed making pop-ups. The tricks for making a pop-up is not very difficult to do, but require some patience and practice. It is considered a toy and is used in the classroom, but also can be used as a learning aid. There are various tutorials available online that give instructions for making a pop-up book. For those who love to read pop-ups, here are the steps to make a pop-up book with Photoshop Elements. 1. Create a New Document Take your image to open and import it into Photoshop Elements to make it full-sized. Open Photoshop Elements and navigate to File  $\rightarrow$  New  $\rightarrow$  Document. On the left-hand navigation bar, choose File  $\rightarrow$  Open. In the Open dialog box, select images or video from your computer's local hard drive, or browse for a folder on your computer to locate the images or video files. Select the image file. Click Open. After the image is open, you may notice there is no way to zoom in to a specific portion of the image. For the pop-up to look professional, you need to zoom in so that it can be larger than 5,600 x 3,100 pixels. 2. Resize the Photo The size of the photo will determine how big your pop-up will look. You can view the size of the pop-up by clicking Window → Show Zoom Controls. Select Image Size to change the image size. You can choose from Sides: 1:1 Square (18.4:18.4) or 2:3 Square (19.6:12.5) pixels. I recommend that you use the Sides: 1:1 Square (18.4:18.4) pixel setting. If you are using a Pixel 2 phone, make the image size 1920 x 1080 pixels. 3. Adjust the Black Level of the Photo Select Layer  $\rightarrow$  New Adjustment Layer  $\rightarrow$  Curves. Change the Black Level (Left) to -22. 4. Prepare for the Pop-up Prepare the image for the pop-up by clicking the canvas area (located at the bottom of the view). Select Layer  $\rightarrow$  New Adjustment Layer  $\rightarrow$ Distort → Envelope Distort. Change the Direction 05a79cecff

## **Adobe Photoshop Hindi Font Free Download Crack PC/Windows**

Q: Symfony: If controller returns a Response that is not an array In a controller I have the following query: \$this->entityManager->find(\$entityName, \$entityId); \$tmp = \$this->getDoctrine()->getManager()->newQuery(); \$result = \$tmp->select('c') ->from(\$entityName, 'c') ->where(\$tmp->expr()->eq('c.id', \$entityId); \$this->getDoctrine()->getManager()->flush(); This is fine. The query works and gets results. But I'm confused as to what to do if \$entityName is not an entity and so I cannot use \$this->getDoctrine()->getManager()->newQuery() and the entity manager is not available. How would one return a response from a query in this instance? Obviously I can make the controller return a response and then dump the query information to it, but is there a 'direct' way to do it? A: \$entityName is an Entity? You can use \$result = \$tmp->select('c')->from(\$entityName, 'c')->where(\$tmp->expr()->eq('c.id', \$entityId); So what you can do is: if (!\$entityName instanceof Entity) throw new \InvalidArgumentException("entityName should be an instance of Entity"); \$manager = \$this->getDoctrine()->getManager(); \$entity = \$manager->getRepository(\$entityName)->find(\$entityId); if (!\$entity instance of Entity) throw new \InvalidArgumentException("entityName should be an instance of Entity");  $$tmp =$ \$manager->newQuery(); \$tmp->select('c') ->from(\$entityName, 'c') ->where(\$tmp->expr()->eq('c.id', \$entityId); \$result = \$tmp->getResult(); \$this->render('path\_to\_view', [

#### **What's New in the Adobe Photoshop Hindi Font Free Download?**

THE BIG BEAR TRAP | May 14, 2019 Knights started 30 of 38 games in 2018, fielding All-Pac-12 team performers Jasiah Thomas and Gabe Miller, and producing the No. 1 recruiting class in the country. The emergence of Thomas and Miller paid immediate dividends. The Knights broke school records for best start to a season with their first 11 games. Including the opener at Boise State, Thomas and Miller accounted for 327 yards of offense, with Miller tossing 8 touchdowns and Thomas scoring 6 more. Quarterback Connor Ferrell entered late in the season, posting 1,461 yards and 17 touchdowns to lead UCF to a share of its first national title, a 47-13 rout of Oklahoma in the Peach Bowl. For the year, the Knights posted the most points (751), and tied for most touchdowns (79). IN THE NFL | May 1, 2019 Quarterback McKenzie Milton, a four-year starter, guided UCF to a share of its first national title in the Peach Bowl over Clemson. Milton showed accuracy, power and touch, completing 71.3% of his passes and throwing for 2,404 yards and 18 TDs. Midfielder Demetris Robertson set the record for most yards in a single season with 1,064, a feat he accomplished last year and again in 2018. The highlight was a 114-yard kickoff return for a touchdown against Toledo. UCF and Robertson finished the year ranked No. 10 and 11, respectively, in total offense. | April 12, 2019 It was a breakout season for running back McKenzie Milton, who rushed for a school-record 1,689 yards and 22 touchdowns and was named first-team All-American, earning him the MAC Player of the Year award. IN THE NCAA | Feb. 18, 2019 UCF football improved to 15-1 last season, capping its undefeated run with a 47-10 win over Pittsburgh in the Peach Bowl, on its way to the program's first national championship. | Feb. 1, 2019 It was a breakout season for running back McKenzie Milton, who rushed for a school-record 1,689 yards and 22 touchdowns and was named first-team All-American, earning him the MAC Player of the Year award. PENN STATE | May 7, 2019 UNCUTTER | May 7, 2019 Gabe Miller, a running back from

# **System Requirements For Adobe Photoshop Hindi Font Free Download:**

Minimum Requirements: OS: Windows 7, 8, 10, or Win2k/XP Processor: Intel Core 2 Duo / AMD Athlon X2/Opteron, 2.4 GHz or higher Memory: 2 GB or higher Graphics: NVIDIA GeForce GTX 460 or AMD HD 5750 DirectX: 9.0 Network: Broadband Internet connection HDD: 6 GB or higher Sound Card: DirectX 9.0c compatible sound card with appropriate drivers Additional Notes: We at

Related links:

<https://emealjobs.nttdata.com/it/system/files/webform/photoshop-text-styles-free-download.pdf> <https://baukultur.plus/wp-content/uploads/2022/07/sabnag.pdf> <https://www.careerfirst.lk/system/files/webform/cv/chaand87.pdf> [https://colaboratorio.net/wp-content/uploads/2022/07/Adobe\\_Photoshop\\_Cs7.pdf](https://colaboratorio.net/wp-content/uploads/2022/07/Adobe_Photoshop_Cs7.pdf) https://you.worldcruiseacademy.co.id/upload/files/2022/07/QvIY7eyNO1qlVYujSX9R\_01\_cb10865ad925c6059f37e0e3cd308 [3da\\_file.pdf](https://you.worldcruiseacademy.co.id/upload/files/2022/07/QvIY7eyNQ1qlVYujSX9R_01_cb10865ad925c6059f37e0e3cd3083da_file.pdf) <https://giessener-daemmstoffe.de/wp-content/uploads/2022/07/latzak.pdf> <http://yogaapaia.it/archives/26733> <https://www.cameraitacina.com/en/system/files/webform/feedback/ingshay709.pdf> [https://thawing-bastion-37755.herokuapp.com/adobe\\_photoshop\\_cs3\\_all\\_brushes\\_free\\_download.pdf](https://thawing-bastion-37755.herokuapp.com/adobe_photoshop_cs3_all_brushes_free_download.pdf) <https://kunamya.com/download-photoshop-cs5-crack-64-bit/> <http://myquicksnapshot.com/?p=15803> <http://youthclimatereport.org/uncategorized/logo-mockup-gallery/> <http://awaazsachki.com/?p=38979> <http://www.keops.cat/index.php/2022/07/01/download-vector-patterns-for-photoshop/> <http://www.italiankart.it/advert/how-to-download-photoshop-cc-2020-into-cubase-8/> <https://chaos-magick.com/wp-content/uploads/2022/07/jacianak.pdf> <https://hinkalidvor.ru/photoshop-cc-2020-and-cc-2019-1/> <https://www.theblender.it/adobe-photoshop-cc-details-mac/> <https://ocurme.com/how-to-free-download-photoshop-cs6/>

https://www.dejavekita.com/upload/files/2022/07/aoBqDjdLIOvF9f3XcwIC\_01\_4381b3cd2022f9ed946127ebb25d8ab3\_file.p [df](https://www.dejavekita.com/upload/files/2022/07/aoBqDjdLIOyF9f3XcwIC_01_4381b3cd2022f9ed946127ebb25d8ab3_file.pdf)